Государственное бюджетное профессиональное образовательное учреждение социального обслуживания **«**Нижегородское училище-интернат»

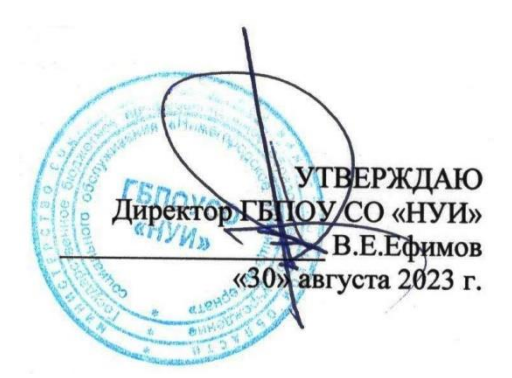

## **ПРОГРАММА**

# **ГОСУДАРСТВЕННОЙ ИТОГОВОЙ АТТЕСТАЦИИ**

по профессии 09.01.03. «Мастер по обработке цифровой информации» (квалификация: Оператор электронно-вычислительных и вычислительных машин)

Срок обучения: 2 года 10 месяцев

РАССМОТРЕНО И СОГЛАСОВАНО: МК преподавателей профессиональных дисциплин Протокол № 1 от «30» августа 2023г.

**Организация-разработчик:**

ГБПОУСО «Нижегородское училище-интернат»

**Разработчик:** Курнышева Т.Ф., преподаватель, мастер п/о

#### **1. Общие положения**

1.1. В соответствии с Законом Российской Федерации «Об образовании», государственная итоговая аттестация выпускников, завершающих обучение по программам среднего профессионального образования в образовательных учреждениях СПО, является обязательной.

Программа государственной итоговой аттестации выпускников ГБПОУСО «Нижегородское училище-интернат» по профессии 09.01.03.«Мастер по обработке цифровой информации» (квалификация: Оператор электронно-вычислительных и вычислительных машин) разработана на основании

- Федерального закона «Об образовании в Российской Федерации» от 29 декабря 2012 г.  $\text{No}273 - \text{O}3$ ;
- Федерального государственного образовательного стандарта среднего профессионального образования 09.01.03. «Мастер по обработке цифровой информации» (утвержден приказом Министерства образования и науки Российской Федерации от 2 августа 2013г. №854).
- Порядка проведения государственной итоговой аттестации по образовательным программам среднего профессионального образования, приказ Министерства образования и науки Российской Федерации от 16 августа 2013 г. № 968.
- Положения о практике обучающихся, осваивающих основные профессиональные образовательные программы среднего профессионального образования, приказ министерства образования и науки российской федерации от 18 апреля 2013 г. № 291;
- Устава ГБПОУСО «Нижегородское училище-интернат»;
- Положения о порядке организации и проведения государственной итоговой аттестации выпускников ГБПОУСО «Нижегородское училище-интернат».

1.2. Данная программа определяет совокупность требований к организации и проведению государственной итоговой аттестации выпускников ГБПОУСО «Нижегородское училищеинтернат» по профессии 09.01.03 «Мастер по обработке цифровой информации».

1.3. **Цель ГИА** – установить соответствие уровня и качества подготовки выпускника училища государственному образовательному стандарту среднего профессионального образования в части государственных требований к минимуму содержания и уровню подготовки выпускников училища по профессии **09.01.03 Мастер по обработке цифровой информации**.

1.4. В соответствии с требованиями федерального государственного образовательного стандарта по профессии 09.01.03 «Мастер по обработке цифровой информации» оценка качества подготовки выпускников осуществляется в двух основных направлениях:

- оценка уровня освоения дисциплин;
- оценка компетенций обучающихся.

Данные направления позволяют оценить степень профессиональной подготовленности выпускников к выполнению определенного вида работ через выявление общих (ключевых), профессиональных компетенций, через ценностное отношение к избранной профессии, оцениваемого через систему индивидуальных образовательных достижений включающих в себя:

- учебные достижения в части освоенных учебных курсов, дисциплин;
- квалификацию как систему освоенных компетенций, т. е готовности к реализации основных видов профессиональной деятельности в части освоения учебных курсов, дисциплин и профессиональных модулей.

Оценка квалификации выпускников осуществляется при участии работодателей.

1.5 Программа государственной итоговой аттестации разрабатывается методическим объединением преподавателей и мастеров производственного обучения профессии «Мастер по обработке цифровой информации» и утверждается директором училища.

#### **2. Область применения программы ГИА**

2.1. Программа государственной (итоговой) аттестации является частью адаптированной основой профессиональной образовательной программы в соответствии с ФГОС по профессии 09.01.03 «Мастер по обработке цифровой информации» в части освоения видов профессиональной деятельности (ВПД):

Ввод и обработка цифровой информации.

Хранение, передача и публикация цифровой информации

и соответствующих профессиональных компетенций (ПК).

#### *Вид деятельности: 1. Ввод и обработка цифровой информации.*

ПК 1.1. Подготавливать к работе и настраивать аппаратное обеспечение, периферийные устройства, операционную систему персонального компьютера и мультимедийное оборудование.

ПК 1.2. Выполнять ввод цифровой и аналоговой информации в персональный компьютер с различных носителей.

ПК 1.3. Конвертировать файлы с цифровой информацией в различные форматы.

ПК 1.4. Обрабатывать аудио и визуальный контент средствами звуковых, графических и видеоредакторов.

ПК 1.5. Создавать и воспроизводить видеоролики, презентации, слайд-шоу, медиафайлы и другую итоговую продукцию из исходных аудио, визуальных и мультимедийных компонентов средствами персонального компьютера и мультимедийного оборудования.

#### *Вид деятельности: 2. Хранение, передача и публикация цифровой информации.*

ПК 2.1. Формировать медиатеки для структурированного хранения и каталогизации цифровой информации.

ПК 2.2. Управлять размещением цифровой информации на дисках персонального компьютера, а так же дисковых хранилищах локальной и глобальной компьютерной сети.

ПК 2.3. Тиражировать мультимедиа контент на различных съемных носителях информации.

ПК 2.4. Публиковать мультимедиа контент в сети Интернет.

#### **3. Вид и сроки проведения Государственной итоговой аттестации.**

3.1. Государственная итоговая аттестация выпускников по профессии 09.01.03 «Мастер по обработке цифровой информации» включает защиту выпускной квалификационной работы (выполнение практической квалификационной работы и защиту письменной экзаменационной работы).

3.2 Объем времени на проведении аттестационных испытаний, входящий в состав государственной итоговой аттестации выпускников, в рамках адаптированной основной профессиональной образовательной программы по профессии 09.01.03 «Мастер по обработке цифровой информации» устанавливаются училищем, исходя из рабочего учебного плана по профессии и соответствующих рекомендаций Министерства образования РФ:

- на выполнение выпускной практической квалификационной работы про профессии 09.01.03 «Мастер по обработке цифровой информации» отводится до 6 часов;
- на написание письменной экзаменационной работы предусмотрено до 6 месяцев;
- на защиту письменной экзаменационной работы отводится до 20 минут.

3.3. Государственная итоговая аттестация выпускников по профессии 09.01.03 «Мастер по обработке цифровой информации» проводится в сроки, предусмотренные календарным графиком на данный учебный год.

3.4. Программа государственной итоговой аттестации выпускников по профессии 09.01.03 «Мастер по обработке цифровой информации», тематика выпускных практических квалификационных работ и письменных экзаменационных работ доводится до сведения обучающихся не менее чем за 6 месяцев до начала государственной итоговой аттестации

3.5. График защиты письменной экзаменационной работы и срок выполнения выпускной практической квалификационной работы доводится до сведения обучающихся не менее чем за месяц до начала государственной итоговой аттестации.

#### **4. Содержание государственной итоговой аттестации**

4.1. Порядок подготовки и выполнения выпускной практической квалификационной работы. 4.1.1. Выполнение практической выпускной квалификационной работы направлено на выявление и определение уровня владения выпускником профессиональными компетенциями, в соответствии с требованиями федерального государственного образовательного стандарта

4.1.2. Тематика и содержание выпускных практических квалификационных работ разрабатывается мастером производственного обучения совместно с ведущими преподавателями профессиональных и специальных дисциплин, рассматривается на заседании методической комиссии преподавателей и мастеров производственного обучения и, согласовывается с председателем государственной аттестационной комиссии, утверждается заместителем директора по УПР училища.

4.1.3. Руководителем выпускных практических квалификационных работ (он же руководитель производственной практики) в группе назначается мастер производственного обучения.

4.1.4. На основании перечня тем практических квалификационных работ руководитель оформляет выпускникам индивидуальное задание на выпускную практическую квалификационную работу для каждого выпускника, утверждает его у директора училища выдает каждому обучающемуся на руки.

4.1.5. Обязательным требованием для выпускной практической квалификационной работы является соответствие ее тематики содержанию одного или нескольких профессиональных модулей и теме письменной экзаменационной работы. Содержание выпускной практической квалификационной работы должно отражать профессиональные компетенции, соответствующие основными видами профессиональной деятельности.

4.1.6. Выпускная практическая квалификационная работа по профессии 09.01.03 «Мастер по обработке цифровой информации» проводится по двум освоенным профессиональным модулям:

ПМ.01. Ввод и обработка цифровой информации;

ПМ.02. Хранение, передача и публикация цифровой информации.

4.1.7. Выпускная практическая квалификация работа выполняется либо на предприятии, где выпускник проходил практику, либо в лабораториях и мастерских училища. Работа выполняется выпускником самостоятельно. Результаты выполнения работ заносятся в протокол.

4.1.8. При выполнении выпускной практической квалификационной работы в лаборатории или мастерской училища, мастер производственного обучения своевременно подготавливает необходимые оборудование, рабочие места, материалы, инструменты, приспособления, документацию и обеспечивает соблюдение норм и правил охраны труда. Обучающимся сообщается порядок и условие выполнение работы, выдается необходимая документация (технологические карты и требования к предстоящей работе и т. п)

4.1.9. Оценка качества выполнения выпускных практических квалификационных работ осуществляется комиссией, состав которой формируется из числа представителей образовательного учреждения (мастер производственного обучения) и внешних экспертов .

4.1.10. Выполнение выпускной практической квалификационной работы оценивается государственной аттестационной комиссией в баллах: отлично (5); хорошо (4) удовлетворительно (3); неудовлетворительно (2).

4.1.11. Критерии оценки выполнения работы:

- овладение приемами работ,
- соблюдение технических и технологических требований к выполняемым работам;
- выполнение установленных норм времени;
- умелое пользование средствами вычислительной техники;
- применение специальных возможностей программ;
- соблюдение требований безопасности труда и организации рабочего времени.
- 4.1.12. Нормы оценки выпускных практических квалификационных работ:
- оценка «5» (отлично) аттестуемый уверенно и точно владеет приемами работ практического задания, соблюдает технические и технологические требования к выполняемым работам, умело пользуется средствами вычислительной техники, применяет специальные возможности программы, рационально организует рабочее место, соблюдает требования безопасности труда;
- оценка «4» (хорошо) владеет приемами работ практического задания, но возможны отдельные несущиеся ошибки, исправляемые самим аттестуемым, умело пользуется средствами вычислительной техники, применяет возможности программы, правильно организуется рабочее место, соблюдает требования безопасности труда;
- оценка «3» (удовлетворительно) ставится при недостаточном владении приемами работ практического задания, наличии ошибок, исправляемых с помощью мастера, отдельных несущественных ошибок в организации рабочего места и соблюдении требований безопасности труда;
- оценка «2» (неудовлетворительно) аттестуемый не умеет выполнять приемы работ практического задания, допускает серьезные ошибки в организации рабочего места, требования безопасности труда не соблюдает.

4.1.13. Примерный перечень выпускных практических квалификационных работ:

#### *ПМ .01. Ввод и обработка цифровой информации*

Обработка звуковых файлов. Создание попурри и рингтонов. Презентация на тему «Создание аудиодиска»

Обработка фотографий в Adobe Photoshop. Презентация на тему «Запись фотографий на компактдиск»

Ретушь фотографий в Adobe Photoshop. Презентация на тему «Публикация полученных изображений в социальных сетях Интернета»

Создание анимационного ролика средствами Adobe Flash. Презентация на тему «Пересылка ролика по Интернету»

Создание анимационного ролика средствами Adobe Flash. Презентация на тему «Публикация ролика в социальных сетях Интернета»

Создание визиток в программе CorelDRAW. Презентация на тему «Вывод визиток на бумажный носитель»

Создание иллюстрации в программе CorelDRAW. Презентация на тему «Публикация иллюстрации в социальных сетях Интернета»

Создание коллажа в Adobe Photoshop. Презентация на тему «Запись полученных фотографий на компакт-диск»

Создание комплексного документа с использованием программ Word, Excel. Презентация на тему «Вывод документа Excel на бумажный носитель»

Создание комплексного документа с использованием программ Word, Excel. Презентация на тему «Запись документов на компакт-диск»

Создание поздравительной открытки средствами CorelDRAW. Презентация на тему «Вывод открытки на бумажный носитель»

Создание презентации по одной из тем. Презентация на тему «Вывод слайдов презентации на бумажный носитель»

Создание презентации по одной из тем. Презентация на тему «Публикация презентации в социальных сетях Интернета»

Создание рекламного буклета в CorelDRAW. Презентация на тему «Пересылка рекламного буклета по Интернету»

Создание слайд-шоу средствами Photo DVD Maker. Презентация на тему «Публикация слайд-шоу в социальных сетях Интернета»

Создание трейлера средствами Pinnacle Studio. Презентация на тему «Запись трейлера на диск в разных форматах»

Создание трейлера к фильму средствами Pinnacle Studio. Запись трейлера на диск в разных форматах и публикация трейлера на ЮТУБе.

Создание видеофильма средствами Pinnacle Studio. Запись видеофильма на диск в разных форматах и публикация видеофильма на ЮТУБе.

#### *ПМ.02. Хранение, передача и публикация цифровой информации*

Пересылка коллажа по Интернету. Запись изображения на компакт-диск. Запись презентации на компакт-диск. Публикация презентации в социальных сетях Интернета. Пересылка комплексного документа по Интернету. Вывод комплексного документа на бумажный носитель.

Вывод слайдов презентации на бумажный носитель. Публикация презентации в социальных сетях Интернета.

Запись поздравительной открытки результата на диск. Вывод поздравительной открытки на бумажный носитель.

Публикация полученных изображений в социальных сетях Интернета. Запись изображений на компакт-диск.

Запись трейлера на диск в разных форматах. Публикация трейлера в социальных сетях Интернета.

Пересылка рекламного буклета результата по Интернету. Запись рекламного буклета на компактдиск.

Публикация слайд-шоу в социальных сетях Интернета. Запись слайд-шоу на компакт-диск.

Пересылка обработанных фотографий по Интернету. Запись полученных фотографий на компактдиск.

Публикация иллюстрации в социальных сетях Интернета. Вывод иллюстрации на бумажный носитель.

Запись комплексного документа результата на компакт-диск. Вывод комплексного документа на бумажный носитель.

Запись анимационного ролика на компакт-диск. Пересылка анимационного ролика по Интернету.

Публикация звуковых файлов в социальных сетях Интернета. Запись звуковых файлов на компактдиск.

Пересылка визиток по Интернету. Вывод визиток на бумажный носитель.

Публикация анимационного ролика в социальных сетях Интернета. Запись анимационного ролика на компакт-диск.

Запись видеофильма на диск в разных форматах и публикация видеофильма на ЮТУБе.

Запись трейлера на диск в разных форматах и публикация трейлера на ЮТУБе.

4.2. Порядок подготовки и проведения защиты письменной экзаменационной работы.

4.2.1. Темы письменных экзаменационных работ разрабатываются преподавателями дисциплин и рассматриваются соответствующими методическими комиссиями.

Тема письменной экзаменационной работы может быть самостоятельно сформулирована обучающимся при условии обоснования им целесообразности ее разработки. Темы письменных экзаменационных работ должны отвечать современным требованиям, предъявляемым к технологическим процессам и материалам.

4.2.2. Руководитель письменных экзаменационных работ назначается приказом директора училища. Одновременно, кроме основного руководителя, могут назначаться консультанты по отдельным вопросам и разделам работы.

4.2.3. Руководители письменных экзаменационных работ разрабатывают, в соответствии с утвержденными темами, практические задания для каждого обучающегося. Объем задания должен соответствовать времени, отводимому на работу.

Основными функциями руководителя письменной экзаменационной работы являются:

- разработка индивидуальных знаний;
- консультирование по вопросам содержания и последовательности выполнения письменной экзаменационной работы;
- оказание помощи обучающемуся в подборе необходимой литературы;
- контроль хода выполнения письменной экзаменационной работы;
- подготовка отзыва на письменную экзаменационную работу.

Задания для письменных экзаменационных работ подписываются руководителем работы и утверждаются заместителем директора по УПР.

Задание для письменной экзаменационной работы выдается обучающемуся не позднее, чем за шесть месяцев до начала государственный итоговой аттестации. Выдача задания сопровождается консультацией, в ходе которой разъясняются назначение и задачи, структура и объем работы, принципы разработки и оформления, примерный план распределения времени на выполнение отдельных частей.

Общее руководство и контролирование хода выполнения письменных экзаменационных работ осуществляет заместитель директора по УПР.

#### 4.3. Структура и содержание письменной экзаменационной работы.

4.3.1. Выпускная письменная экзаменационная работа должна содержать:

- титульный лист (выполняется по утвержденному образцу);
- индивидуальное задание на письменную экзаменационную работу;
- отзыв руководителя на письменную экзаменационную работу;

 содержание: включает перечень всех разделов и подразделов ПЭР и перечень всех приложений с указанием номеров страниц, на которых размещается начало материала. Оглавление вставляется специальной командой;

основная часть, состоит из теоретического и практического разделов.

*теоретический раздел содержит информацию:*

а) введение содержит краткое изложение цели и важнейших результатов работы, новизны и актуальности темы, области практического применения (составляет 1-2 страницы);

- б) история развития программы, выбранной для ПЭР (2-3 страницы);
- в) основы работы в программе, выбранной для ПЭР (10-12 страниц);

г) пошаговое описание выполнения практического задания в программе, выбранной для ПЭР, описание тиражирования и публикации результата (13-15 страниц);

- д) изложение техники безопасности (2-3 страницы);
- е) изложение организации рабочего места Оператора ЭВМ (2-3 страницы);
- ж) заключение содержит выводы и итоги выполненной работы (1-2 страницы);

з) библиографический список содержит перечень информационных источников, которые использовались при написании работы: нормативные документы, учебную литературу, периодические издания, электронные ресурсы (1 страница);

*практический раздел состоит из двух частей:* 

- а) распечатанный проект практического задания ПЭР;
- б) компакт-диск с записью проекта практического задания ПЭР и текста ПЭР.
- приложения.

Выпускная письменная экзаменационная работа должна быть сброшюрована в жесткой папкескоросшивателе в файлах или без них.

4.3.2. Объем готовой письменной экзаменационной работы должен составлять 32-41 страницы печатного текста односторонних листов без учета приложений.

4.3.3. Содержание письменной экзаменационной работы определяется спецификой профессии 09.01.03. «Мастер по обработке цифровой информации», темой ПЭР, а также образовательными возможностями и психофизическими особенностями обучающегося-выпускника.

Во введении раскрывается актуальность выбора темы, формулируется цель выполнения работы, определяется практическое значение темы.

Основная часть отражает историю развития и основы работы в программе первого профессионального модуля, сопровождается скриншотами (в которой выполняется практическое задание).

Данная часть является вводной к описанию практического задания ПЭР.

Описание выполнения практического задания ПЭР состоит из *трех* частей. Ведется в прошедшем времени от первого лица. Это хронологический рассказ о пошаговом выполнении работы, который сопровождается скриншотами. Каждый скриншот имеет свой номер и подпись: нумерация сквозная (от первого рисунка), подпись выполняется шрифтом Times New Roman, 10 пт, по центру.

Далее следует раздел по охране труда и технике безопасности, который раскрывает основные положения охраны труда и техники безопасности при работе на компьютере, а так же раздел по правильной организации рабочего места.

В заключении следует сформулировать основные выводы.

Список литературы, использованной при написании работы, составляется в соответствии со стандартом, регулирующим правила составления списков литературы и документов.

Титульный лист оформляется согласно установленным требованиям.

Задание на письменную экзаменационную работу оформляется в соответствии установленными требованиями.

4.3.4. После выполнения ПЭР выпускник сдает работу руководителю, руководитель подписывает ее и оформляет краткий отзыв на работу, знакомит с ним выпускника и подписывает экзаменационную работу у заместителя директора по учебной работе.

4.3.5. Краткий отзыв на письменную экзаменационную работу должен включать:

- заключение о соответствии письменной экзаменационной работы заданию и требованиям федерального государственного образовательного стандарта;
- оценку практической значимости письменной экзаменационной работы;
- оценку соблюдения требований к оформлению письменной экзаменационной работы;
- вывод о качестве выполнения письменной экзаменационной работы.

4.3.6. Письменная экзаменационная работа предоставляется на заседание государственной аттестационной комиссии руководителем.

4.4. Требования к оформлению письменной экзаменационной работы.

4.4.1. Работа должна быть выполнена на стандартных листах бумаги формата А4, шрифт Times New Roman, кегль 12, интервал полуторный, выравнивание текста – по ширине. Абзацы напечатаны с красной строки – отступ 1,27 см от левого поля.

4.4.2. Поля: верхнее, нижнее, правое  $-1,5$  см, левое  $-2,0$  см.

4.4.3. Страницы пронумерованы арабскими цифрами, номер по центру нижней части страницы, титульный лист не пронумерован. Страницы имеют верхний и нижний колонтитулы, которые отделены от основного текста разделительной чертой, размер шрифта в колонтитуле  $-10$  пт.

4.4.4. Документ разбит на разделы (всего 9 разделов). Верхний колонтитул содержит название раздела, нижний колонтитул: четный – фамилия, имя, отчество студента, выполняющего работу, нечетный – номер группы и год выпуска.

4.4.5. Заголовки расположены по центру строк, отформатированы соответствующими стилями. В заголовках отсутствуют переносы. В конце заголовков отсутствует точка. Заголовки от текста не отрываются.

4.4.6. Знаки препинания проставлены непосредственно после последней буквы слова и отделены от следующего слова пробелом.

4.4.7. Все таблицы, рисунки, формулы имеют нумерацию и названия (над таблицей – справа, под рисунком – по центру), размер шрифта 10 пт.

4.4.8. На все таблицы, рисунки, формулы даны ссылки в тексте.

4.4.9. Для защиты письменной экзаменационной работы возможно использование компьютерной презентации, она должна содержать не более 20 слайдов, раскрывающих содержание письменной экзаменационной работы.

4.5. Порядок защиты экзаменационной работы.

4.5.1. К защите допускаются работы, имеющие отзыв и положительную оценку за письменную экзаменационную работу. Мастер группы зачитывает характеристику на выпускника и отзыв на письменную экзаменационную работу членам государственной экзаменационной комиссии перед началом защиты.

4.5.2. Защита письменной экзаменационной работы проводится на открытом заседании государственной аттестационной комиссии.

4.5.3. На защиту письменной экзаменационной работы отводится 20 минут. Это время может быть увеличено на основе рекомендаций реабилитационной комиссии. При необходимости выпускник имеет право обратиться за помощью к ассистенту и использовать на защите специальное оборудование и технические средства.

4.5.4. Защита письменной экзаменационной работы включает:

- зачитывание членом государственной аттестационной комиссии оценки практической квалификационной работы и производственной характеристики;
- доклад выпускника (не более 10 минут);
- опрос выпускника членами государственной аттестационной комиссии по содержанию ПЭР;
- зачитывание председателем государственной аттестационной комиссии отзыва на письменную экзаменационную работу выпускника.

4.5.5. в своем выступлении выпускник должен обосновать актуальность избранной темы, раскрыть основное содержание работы, показать практическую значимость, дать краткий обзор глав работы, привести выводы в конце каждой из глав.

4.5.6. Выпускник должен излагать текст защиты свободно, пользуясь при этом развернутым планом выступления. Рекомендуется в процессе выступления использовать компьютерную презентацию, в которой представлены основные этапы выполнения практической части ПЭР и наглядный материал (схемы, рисунки, фотографии). После доклада выпускник должен ответить на вопросы членов государственной аттестационной комиссии.

4.5.7. Защита письменной экзаменационной работы оценивается государственной аттестационной комиссией в баллах: отлично (5), хорошо (4), удовлетворительно (3), неудовлетворительно (2).

В критерии уровня подготовки выпускника входят:

- полнота выполнения письменной экзаменационной работы в соответствии с заданием;
- выполнение теоретической части ПЭР с учетом требований стандартов, предъявляемых к текстовым документам, наличие в ней необходимых разделов, полнота содержания и последовательность изложения материала;
- выполнение практической части ПЭР с учетом требований, предъявляемых к практическому заданию;
- обоснованность, логическая последовательность, техническая грамотность, четкость, краткость доклада выпускника при защите письменной экзаменационной работы;
- обоснованность, логичность, четкость, краткость изложения ответов на дополнительные вопросы государственной аттестационной комиссии;
- отзыв руководителя на письменную экзаменационную работу.

«*Отлично*» выставляется за защиту ПЭР, если ответ полный, используется наглядность (имеется презентация, выполненная по практической части), выпускник показывает глубокое знание вопросов темы ПЭР, свободно владеет терминологией, грамотно отвечает на поставленные вопросы в соответствии с квалификацией.

«*Хорошо*» выставляется за защиту ПЭР, если выпускник показывает знание вопросов темы ПЭР в соответствии с квалификацией, без особых затруднений отвечает на поставленные вопросы.

«*Удовлетворительно*» выставляется за устный ответ, если выпускник проявляет неуверенность, показывает слабое знание вопросов темы ПЭР, не всегда дает исчерпывающие ответы на заданные вопросы.

«*Неудовлетворительно*» выставляется за устный ответ при защите ПЭР, если выпускник не знает содержания работы, не может отвечать на поставленные вопросы по ее теме.

4.5.8. Итоговая оценка выпускной квалификационной работы складывается из следующих показателей:

- оценка публичной защиты письменной экзаменационной работы;
- отметка за письменную экзаменационную работу;
- отметка за практическую квалификационную работу.

4.5.9. Примерный перечень тем письменных экзаменационных и работ по профессии 09.01.03 Мастер по обработке цифровой информации.

#### *ПМ.01. Ввод и обработка цифровой информации*

Создание анимационного ролика средствами Adobe Flash.

Фотомонтаж в Adobe Photoshop.

Создание видеофильма средствами Pinnacle Studio.

Создание трейлера средствами Pinnacle Studio.

Создание детской книжки в программе Word.

Создание буклета в программе Word.

Создание поздравительной открытки в программе Word.

Создание визиток в программе Word.

Создание презентации по теме «Памятники и мемориалы города Нижний Новгород».

Создание презентации по теме «Столица Поволжья город Нижний Новгород и его окрестности в туристическом бизнесе».

Создание презентации по теме «Самые необычные памятники Москвы».

Создание коллажа в Adobe Photoshop.

Создание слайд-шоу средствами ФотоШОУ PRO.

Создание рекламного флаера в программе CorelDRAW.

Создание поздравительной открытки в CorelDRAW.

#### *ПМ.02. Хранение, передача и публикация цифровой информации*

Вывод буклета на бумажный носитель. Вывод визитки на бумажный носитель. Вывод детской книжки на бумажный носитель. Вывод поздравительной открытки CorelDRAW на бумажный носитель. Вывод поздравительной открытки на бумажный носитель. Вывод презентации на бумажный носитель. Вывод рекламного флаера CorelDRAW на бумажный носитель. Вывод фотографии на компакт-диск. Запись анимационного ролика на компакт-диск. Запись видеофильма на диск в разных форматах. Запись детской книжки на компакт-диск. Запись слайд шоу на компакт-диск. Запись трейлера на диск в разных форматах. Запись фотографии на компакт-диск. Пересылка анимационного ролика Adobe Flash по Интернету. Пересылка визитки по электронной почте. Пересылка поздравительной открытки по электронной почте. Пересылка презентации по электронной почте. Пересылка слайд шоу по электронной почте. Пересылка фотографии по Интернету. Публикация видеофильма на ЮТУБе. Публикация буклета в социальных сетях Интернета. Публикация видеофильма в социальных сетях Интернета. Публикация поздравительной открытки CorelDRAW в социальных сетях Интернета. Публикация презентации в социальных сетях Интернета.

Публикация рекламного флаера CorelDRAW в социальных сетях Интернета.

Публикация слайд шоу в социальных сетях Интернета.

Публикация фотографии в социальных сетях Интернета.

Публикация трейлера на ЮТУБе.

Конвертация презентации в формат видео.

#### **5. Условия реализации программы государственной итоговой аттестации.**

5.1. Требования к минимальному материально-техническому обеспечению:

 при выполнении письменной экзаменационной работы необходимо наличие кабинета для подготовки к итоговой аттестации;

*Оборудование кабинета:* 

- рабочее место для консультанта-преподавателя;
- компьютер, принтер;
- рабочие места для выпускников;
- лицензионное программное обеспечение общего и специального назначения;
- график выполнения письменной экзаменационной работы;
- комплект учебно-методической документации.

 при защите письменной экзаменационной работы отводится специально подготовленный кабинет.

*Оснащение кабинета:* 

- рабочее место для членов государственной аттестационной комиссии;
- компьютер, мультимедийный проектор, экран;
- лицензионное программное обеспечение общего и специального назначения.

5.2. Информационное обеспечение ГИА.

- 1. Программа государственной итоговой аттестации с методическими рекомендациями по выполнению и оформлению письменной экзаменационной работы.
- 2. Федеральные законы и нормативные документы.
- 3. Литература по профессии
- 4. Периодические издания по профессии

5.3. Кадровое обеспечение ГИА.

Требования к квалификации педагогических кадров, обеспечивающих руководство выполнением письменных экзаменационных работ: наличие высшего профессионального образования, соответствующего профилю профессии.

Требование к квалификации руководителей ГИА от организации (предприятия): наличие профессионального образования, соответствующего профилю получаемой профессии.

# **Приложения**

## **Государственное бюджетное профессиональное образовательное учреждение социального обслуживания « Нижегородское училище-интернат»**

09.01.03 Мастер по обработке цифровой информации (шифр, наименование профессии)

К защите допущена Зам. директора по УПР Ванеева Н.В.

(подпись, Ф.И.О.)

## **Письменная экзаменационная работа**

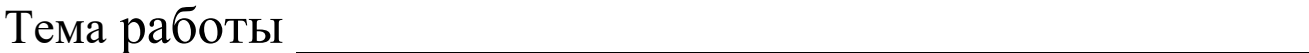

Выпускник **\_\_\_\_\_\_\_\_\_\_\_\_\_\_\_\_\_\_**Группа № **\_\_** (Ф.И.О. обучающегося)

 $\overline{\phantom{a}}$  , which is a set of the set of the set of the set of the set of the set of the set of the set of the set of the set of the set of the set of the set of the set of the set of the set of the set of the set of th

Работу выполнил\_\_\_\_\_\_\_\_\_\_\_\_\_\_\_\_\_\_\_\_\_\_\_\_\_\_\_\_

(подпись выпускника)

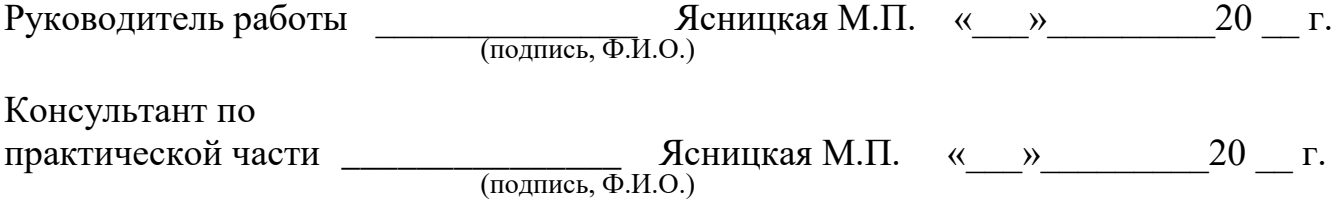

Нижний Новгород

 $20$ <sub>\_\_\_\_</sub> г.

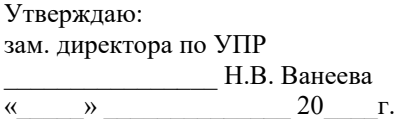

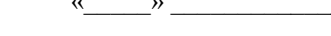

### **ЗАДАНИЕ**

#### **для письменной экзаменационной работы**

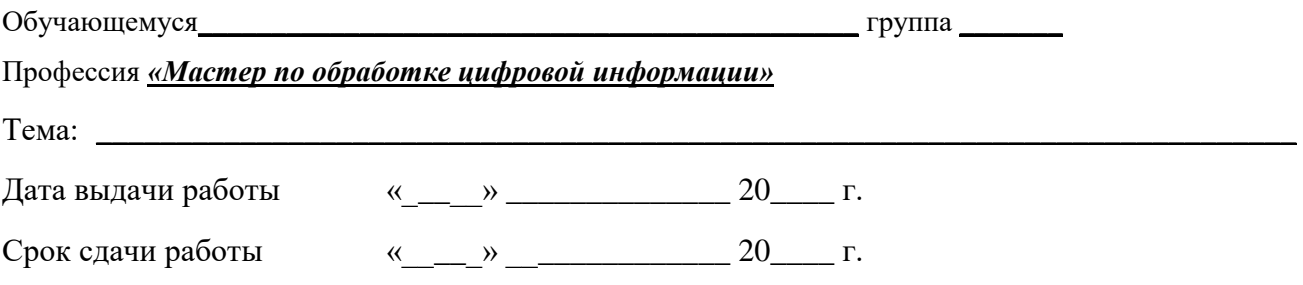

#### **Перечень вопросов подлежащих разработке**

Работа должна состоять из двух частей:

- I. Теоретический раздел ПЭР:
	- 1. Введение (1-2 страницы);
	- 2. История развития основной программы ПЭР (2 3 страницы);
	- 3. Основы работы в основной программе ПЭР (10 12 страниц);
	- 4. Пошаговое описание выполнения практического задания в программе, выбранной для ПЭР, описание тиражирования и публикации результата (13 – 15 страниц);
	- 5. Организация рабочего места (2 3 страницы);
	- 6. Техника безопасности (2 3 страницы);
	- 7. Заключение  $(1 2 \text{ ctpa}$ ницы);
	- 8. Список литературы (1 страница);
	- 9. Приложения.
- II. 1. Распечатанное практическое задание ПЭР;
	- 2. Компакт-диск с записью практического задания ПЭР и текста ПЭР.

Теоретический раздел ПЭР должен быть написан грамотным литературным языком, отпечатан на компьютере и занимать 32 – 41 страницу печатного текста односторонних листов размером А4 (210 х 297 мм) без учета приложений.

#### **Требования к оформлению письменной экзаменационной работы**

- 1. Описание практической части ведется в прошедшем времени от первого лица. Оно содержит рассказ о пошаговом выполнении работы и сопровождается скриншотами. Каждый скриншот имеет свой номер и подпись, нумерация сквозная.
- 2. Работа должна быть выполнена на стандартных листах бумаги формата А4, шрифт Times New Roman, кегль 12, интервал полуторный, выравнивание текста – по ширине. Абзацы напечатаны с красной строки – отступ 1,25 см от левого поля.
- 3. Поля: верхнее, нижнее, правое  $-1,5$  см, левое  $-2,0$  см.
- 4. Страницы пронумерованы арабскими цифрами, номер по центру нижней части страницы, титульный лист не пронумерован. Страницы имеют верхний и нижний колонтитулы,

которые отделены от основного текста разделительной чертой, размер шрифта в колонтитуле – 10 пт.

- 5. Документ разбит на разделы (всего 10 разделов). Верхний колонтитул содержит название раздела, нижний колонтитул: четный – фамилия, имя, отчество студента, выполняющего работу, нечетный – номер группы и год выпуска.
- 6. Заголовки расположены по центру строк, отформатированы соответствующими стилями. В заголовках отсутствуют переносы. В конце заголовков отсутствует точка. Заголовки от текста не отрываются.
- 7. Знаки препинания проставлены непосредственно после последней буквы слова и отделены от следующего слова пробелом.
- 8. Все таблицы, рисунки, формулы имеют нумерацию и названия (над таблицей справа, под рисунком – по центру), размер шрифта 10 пт.
- 9. На все таблицы, рисунки, формулы даны ссылки в тексте. Учебная литература:
	- 1. Остроух А. В. Ввод и обработка цифровой информации: учебник для НПО. М.: «Академия», 2018.
	- 2. Остроух А. В. Основы информационных технологий: учебник для НПО. М.: «Академия», 2018.
	- 3. Гохберг Г.С. Информационные технологии (1-е изд.) 2017 (Электронный ресурс)
	- 4. М.Ю. Свиридова. Информационные технологии в офисе. Практические упражнения: учебное пособие для нач. проф. Образования. – М.: Издательский центр «Академия», 2012.
	- 5. М.Ю. Свиридова. Текстовый редактор Word: учеб. пособие для нач. проф. образования. М.: Издательский центр «Академия», 2007.
	- 6. М.Ю. Свиридова. Электронные таблицы Excel: учеб. пособие для нач. проф. образования. М.: Издательский центр «Академия», 2011.
	- 7. Струмпэ Н.В. Оператор ЭВМ. Практические задания: учеб. пособие для нач. проф. образования. М.: Издательский центр «Академия», 2006.
	- 8. В.М. Уваров, Л.А. Силакова, Н.Е. Красникова. Практикум по основам информатики и вычислительной техники: учеб. пособие для нач. проф. образования. – М.: Издательский центр «Академия», 2006.
	- 9. Киселев С.В. «Flash-технологии», Учебное пособие для нач. проф. образования. М.: Издательский центр «Академия», 2009
	- 10. Киселев С.В. «Средства мультимедиа», Учебное пособие для нач. проф. образования. М.: Издательский центр «Академия», 2009
	- 11. Киселев С.В. «Обработка видео», Учебное пособие для нач. проф. образования. М.: Издательский центр «Академия», 2009
	- 12. Курилова А.В. Хранение. Передача публикация цифровой информации: учебник для СПО М: Академия, 2017
	- 13. Костров Б.В. Сети и системы передачи информации: учебник для студ. учреждений СПО/ Б.В. Костров В.Н. Ручкин – М: Академия,2016

Справочная литература:

- 1. Ф.А. Новиков. Microsoft Word 2003. СПб.: БХВ-Петербург, 2004.
- 2. Т. Панкратова. Photoshop 7: учебный курс (+СD). СПб.: Питер, 2003.
- 3. Р. Гилген. Моя первая книга о CorelDRAW. М.: Изд-во Эксмо, 2005.
- 4. Панкратова Т. «Дизайн и графика», СПб: Питер, 2008.
- 5. С.Бейн, Н.Уилкинсон «Эффективная работа в CorelDRAW 12», СПб: Питер, 2004.
- 6. Л. Климчик, А. Мельник « Основы Flash», СПб: Питер, 2006.
- 7. Д. Миронов «CorelDRAW 12». СПб: Питер, 2005
- 8. Ник Салливан «Pinnacle Systems» Inc., СПб: Питер, 2008.

Задание выдал преподаватель \_\_\_\_\_\_\_\_\_\_\_\_\_\_\_\_\_\_\_\_\_\_\_\_\_\_\_\_\_\_\_\_\_\_\_\_ Ясницкая М.П.

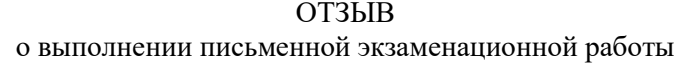

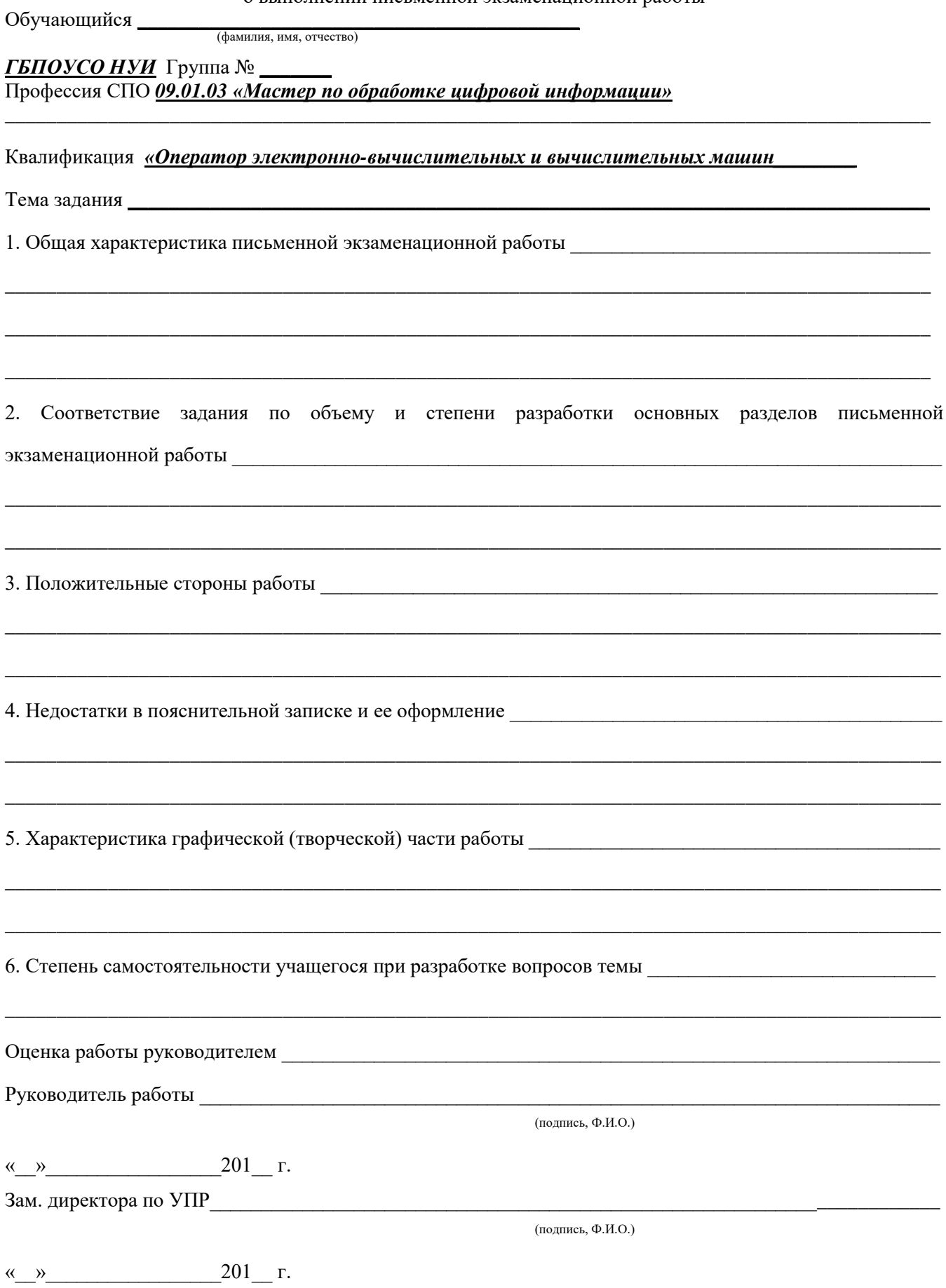

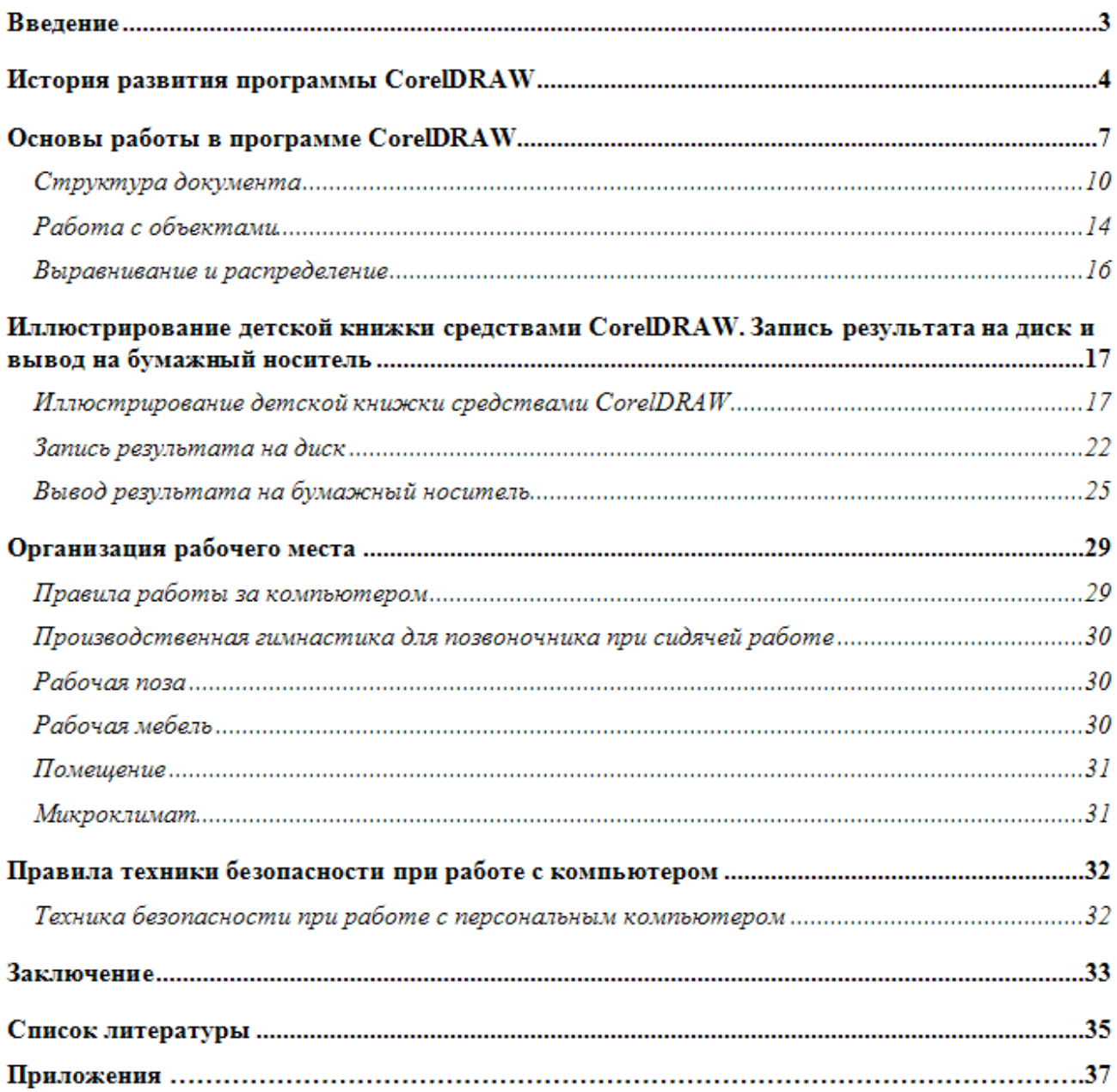